# **Accueil - Canal Celcat**

#### **Présentation**

Permet la restituion dans l'ENT des emplois du temps publiés au travers du logiciel CELCAT

## **Technologies**

Canal classique : java/xml/xsl

Connection avec Apogée et le serveur SqlServer deCelcat.

#### **Aperçu**

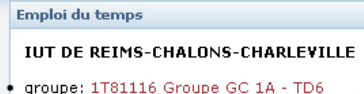

groupe: 1781116A Groupe GC 1A TD6 - TPA

Tous les emplois du temps de la composante

SCIENCES ECONOMIQUES ET GESTION

Tous les emplois du temps de la composante

## **Téléchargement du projet**

<https://sourcesup.cru.fr/projects/esup-celcat/>